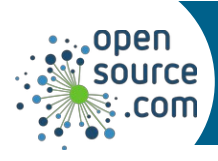

## *Git Cheat Sheet*

Git is a version control system.

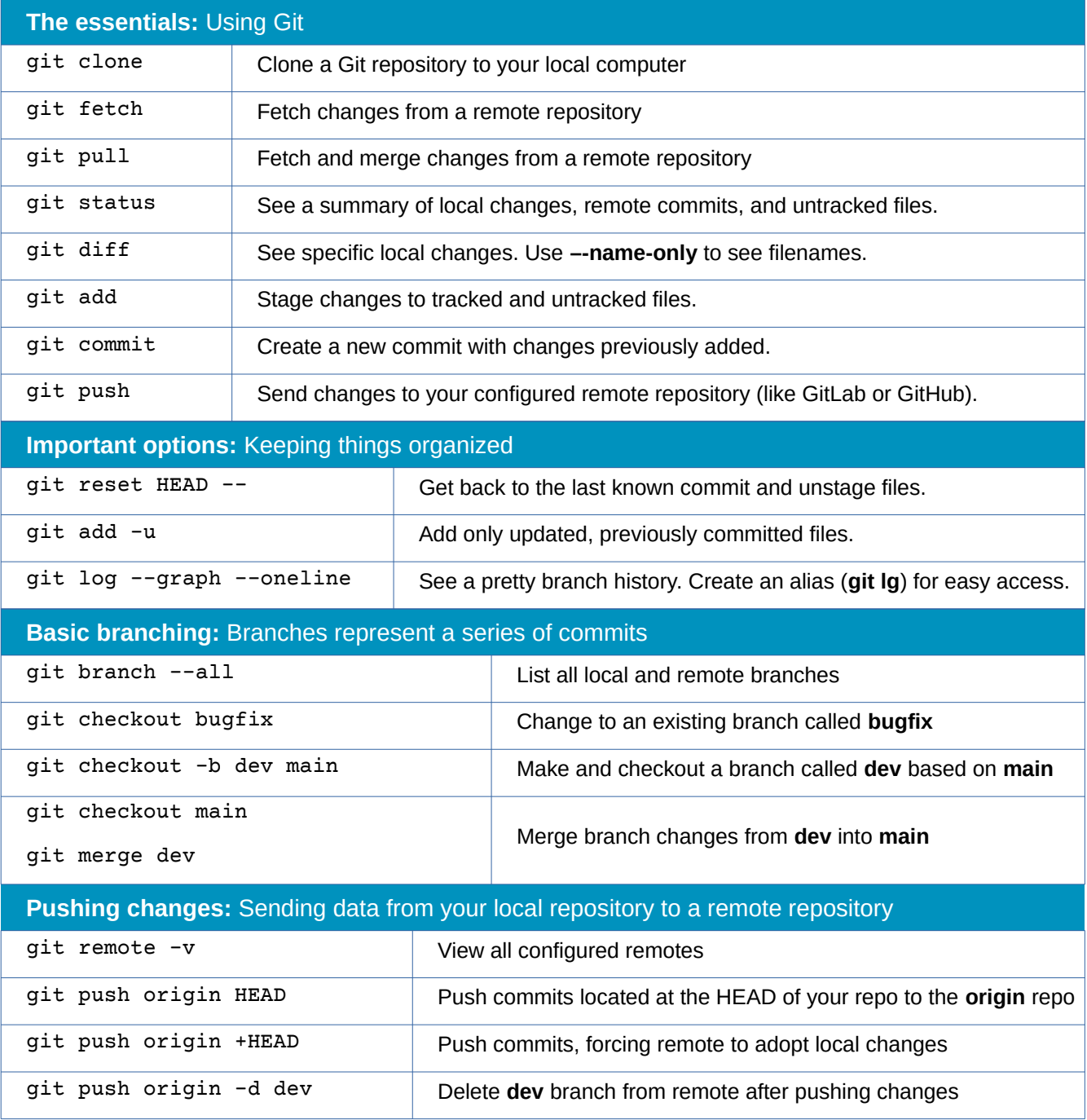

**Matt Broberg & Seth Kenlon CC BY-SA 4.0 Opensource.com**

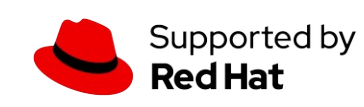

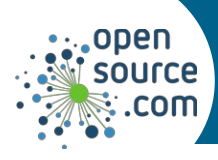

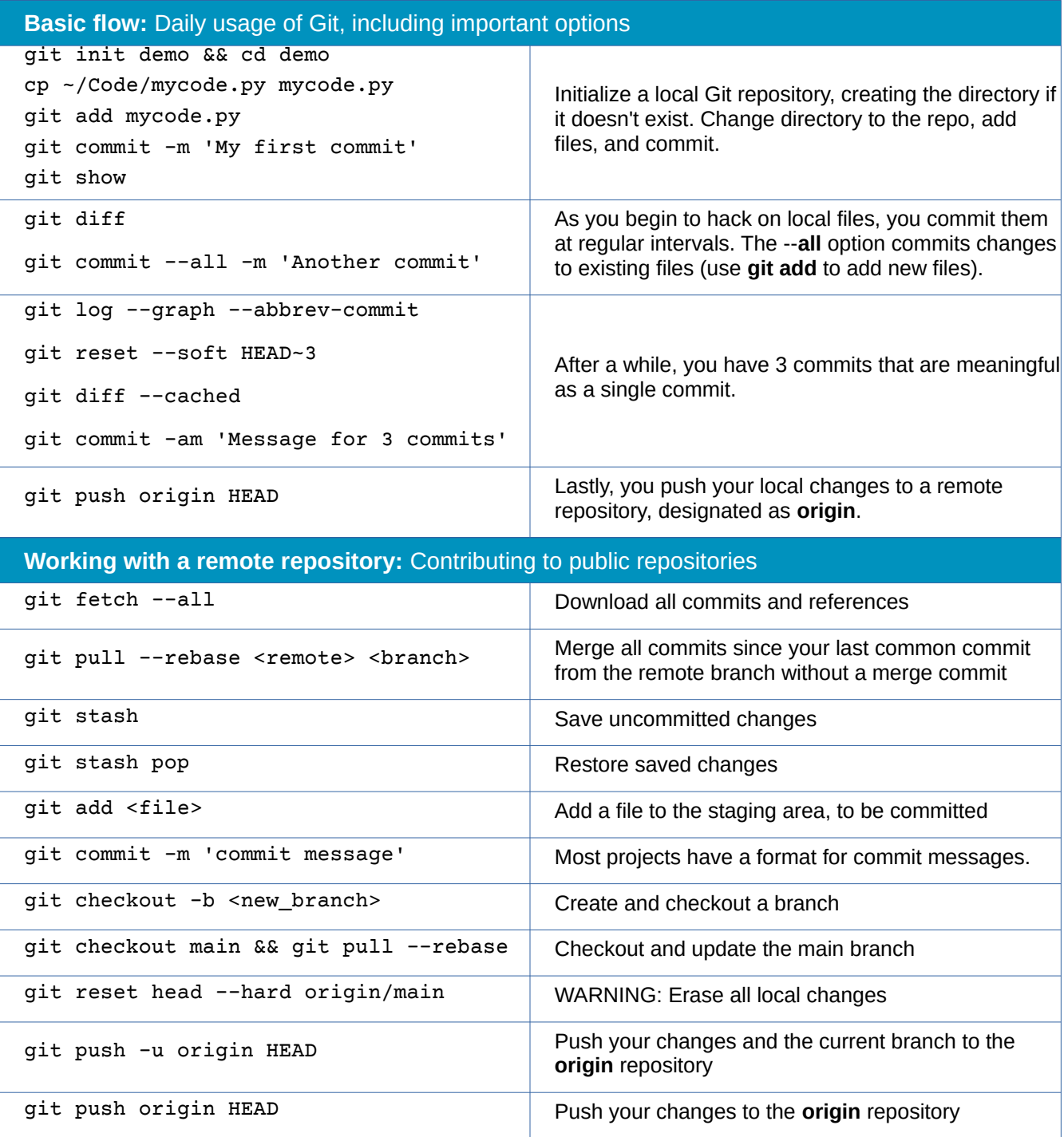

**Matt Broberg & Seth Kenlon CC BY-SA 4.0 Opensource.com**

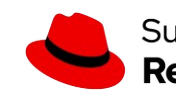

Supported by<br>**Red Hat**